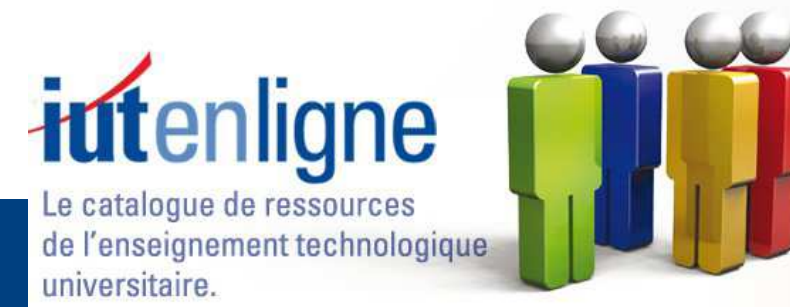

# **Amplificateur Opérationnel (A.O)**

Hugues Ott Maître de Conférences à l'IUT Robert Schuman Université de Strasbourg Département Chimie

# **Généralités**

- L'amplificateur opérationnel (A.O.) est apparu en 1965.
	- il fut appliqué d'abord à la résolution d'opérations mathématiques
- $\bullet$  L'AO est un circuit intégré (C.I.)
	- volume facilité de montage faible consommation performance
	- faible longueur de connexion <sup>⇒</sup> accroissement vitesse de réponse
	- Loi de Moore: tous les <sup>18</sup> mois la puissance est multipliée par <sup>2</sup>
- •**Applications** 
	- Générateurs de signaux
	- Amplification de signaux
	- $\bullet$ Instruments de mesures
	- $\bullet$ **Filtrage**

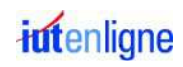

# **Représentation**

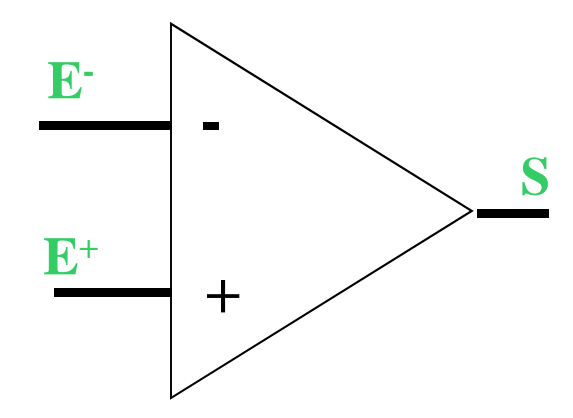

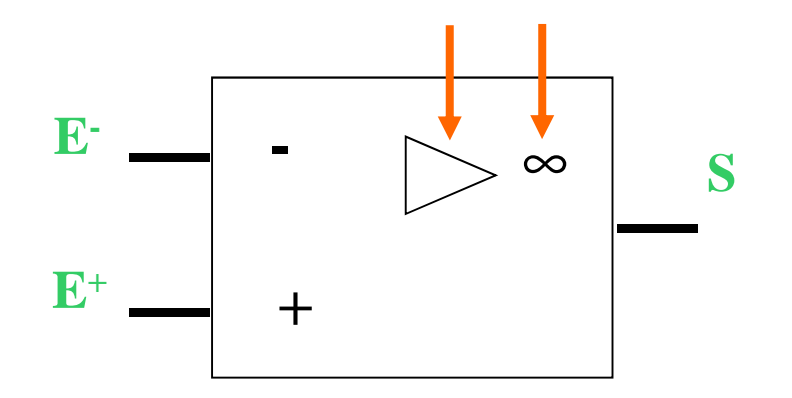

Représentation anglo-saxonnela plus courante

Représentation européenne

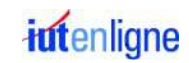

# **Branchement**

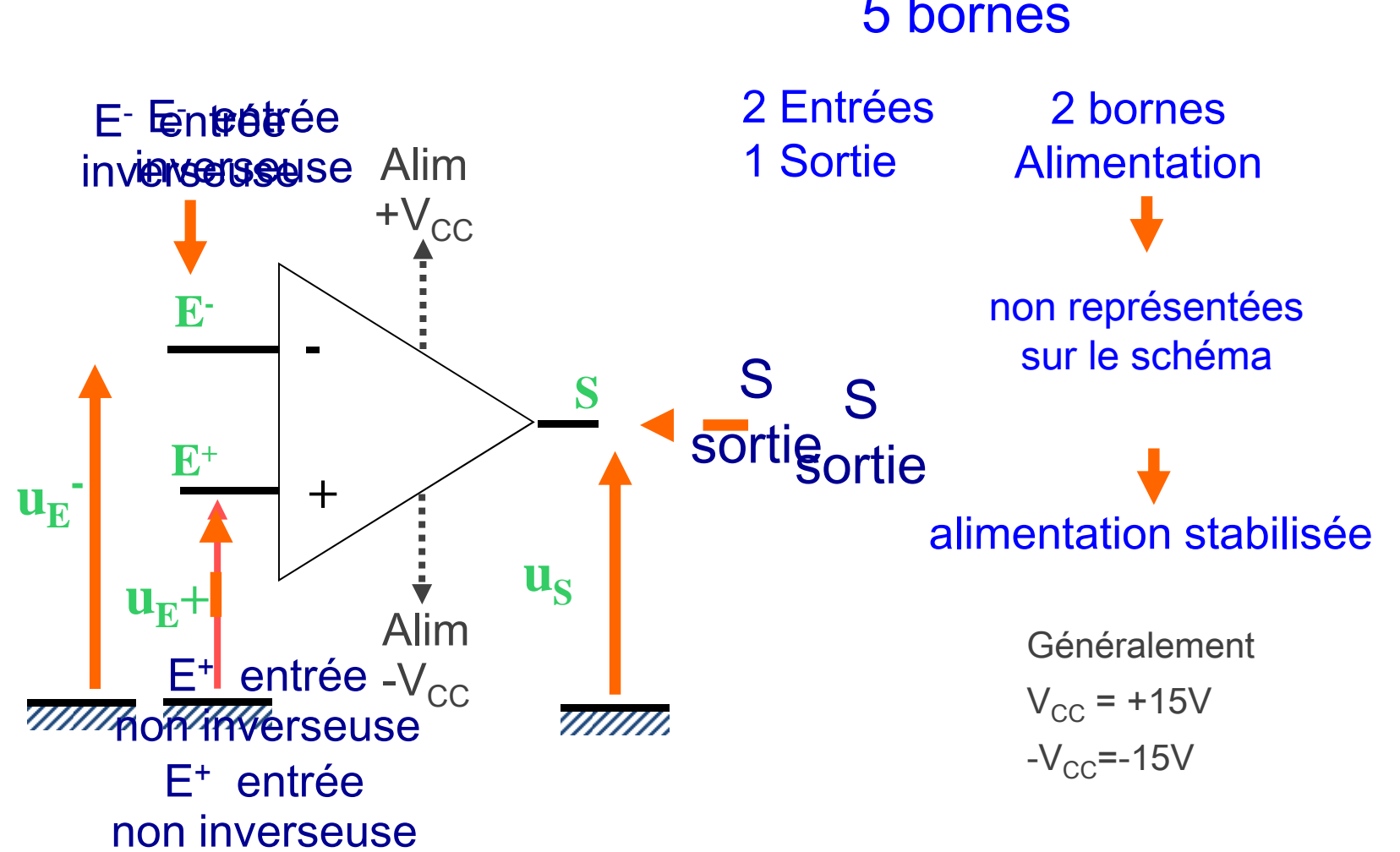

5 bornes

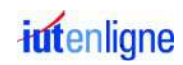

### **Brochage AO 741**

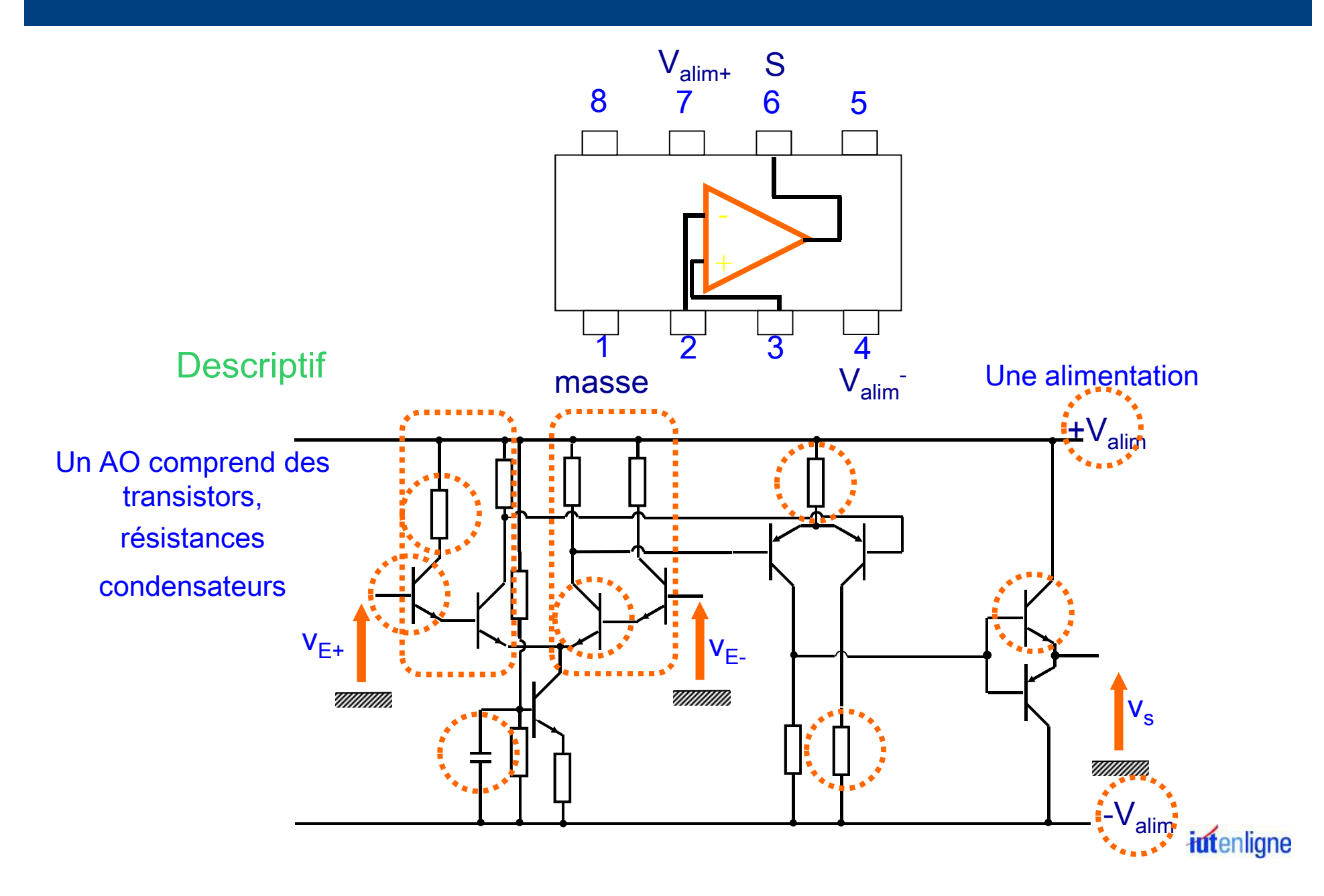

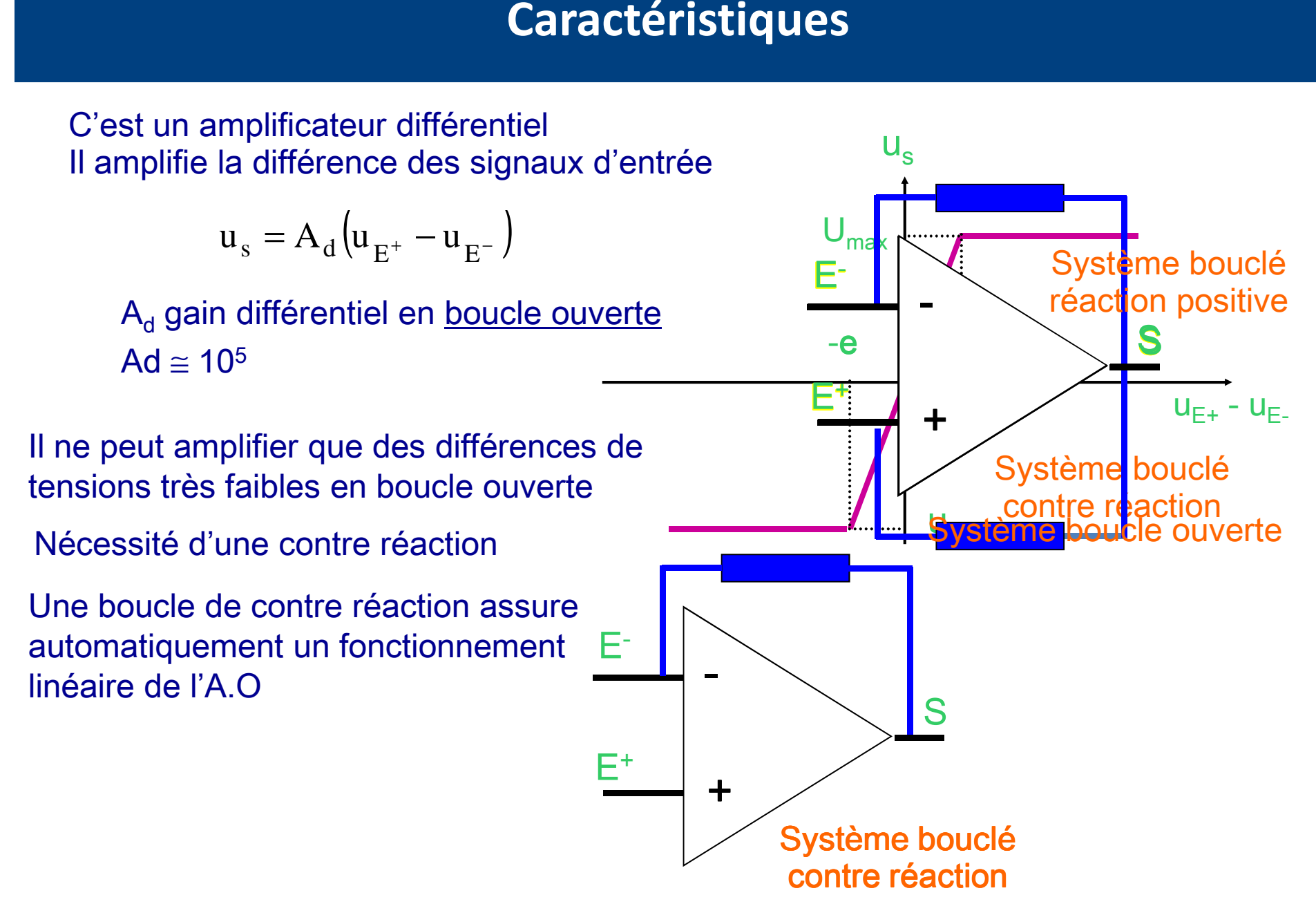

iutenligne

### **Amplificateur opérationnel réel**

Un Amplificateur Différentiel <sup>à</sup> :

- •courant continu
- grand gain en boucle ouverte (10<sup>4</sup> à 10<sup>5</sup>) le gain dépend de la •fréquence
- grande impédance d'entrée ( $Z_e$ = 10<sup>8</sup>W à 10<sup>12</sup>W) ⇒ courant d'entrée très faible (10<sup>-10</sup>A)<br>impédence de sertie faible (7 aguss d
- • $\bullet$  impédance de sortie faible (Z<sub>s</sub> qques dizaines d'Ohms)
- •large bande passante débutant aux très basses fréquences
- $\bullet$ le bruit de fond et les dérives sont maintenus faibles par contre-réaction

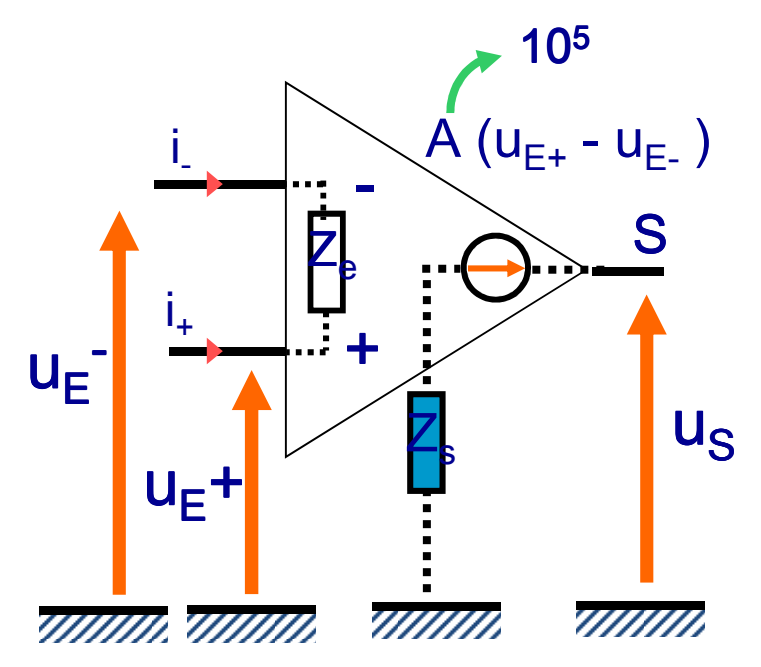

### A.O. réel

### A.O. idéal

L'AO idéal est un modèle qui permet d'interpréter les propriétés du montage

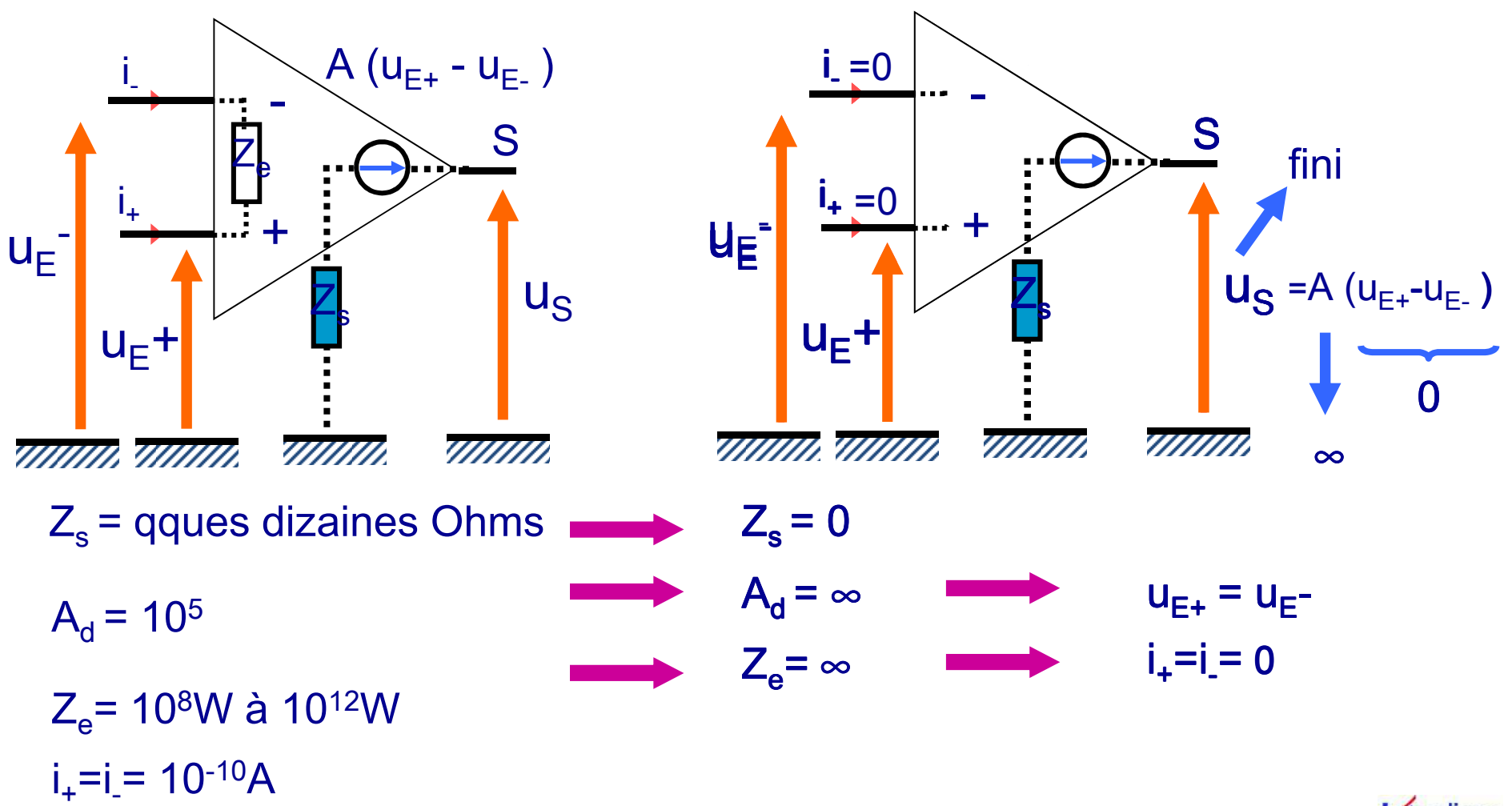

iutenligne

# Résumé A.O. idéal

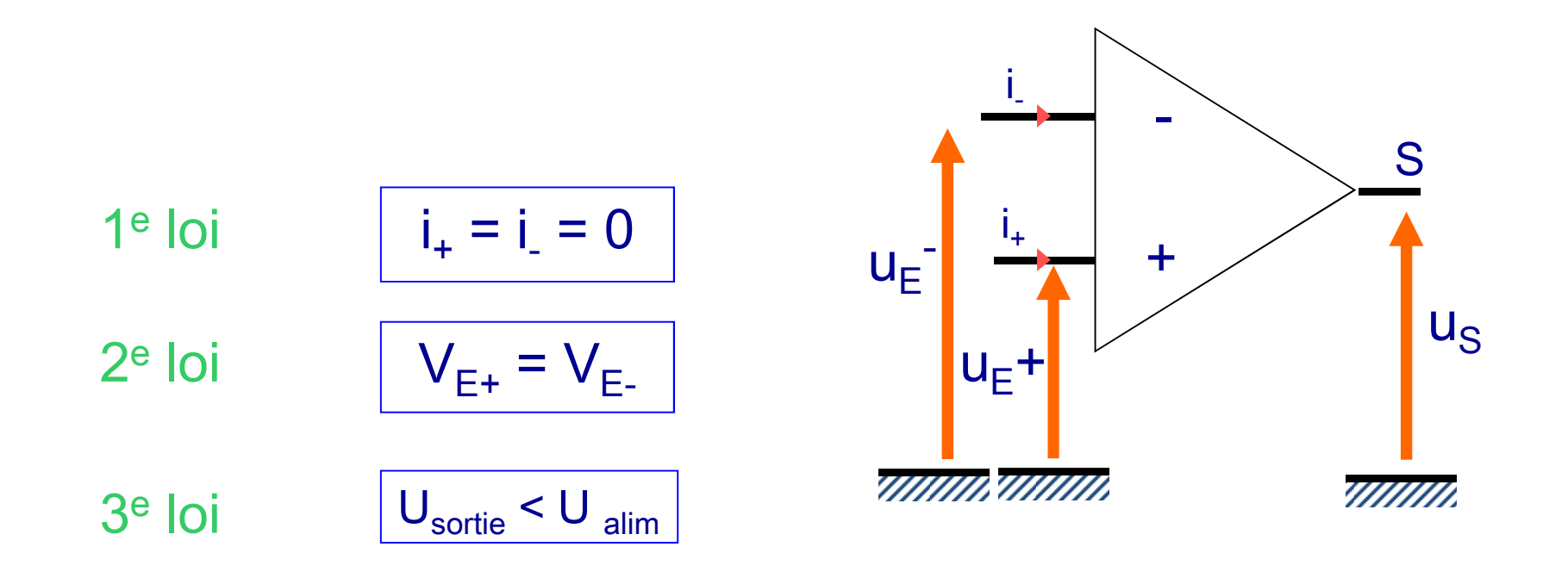

La tension de sortie est proche de la tension d'alimentation

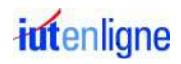

# **Réaction et contre réaction**

### Système en boucle ouverte

Absence de branchement entre la sortie et les entrées

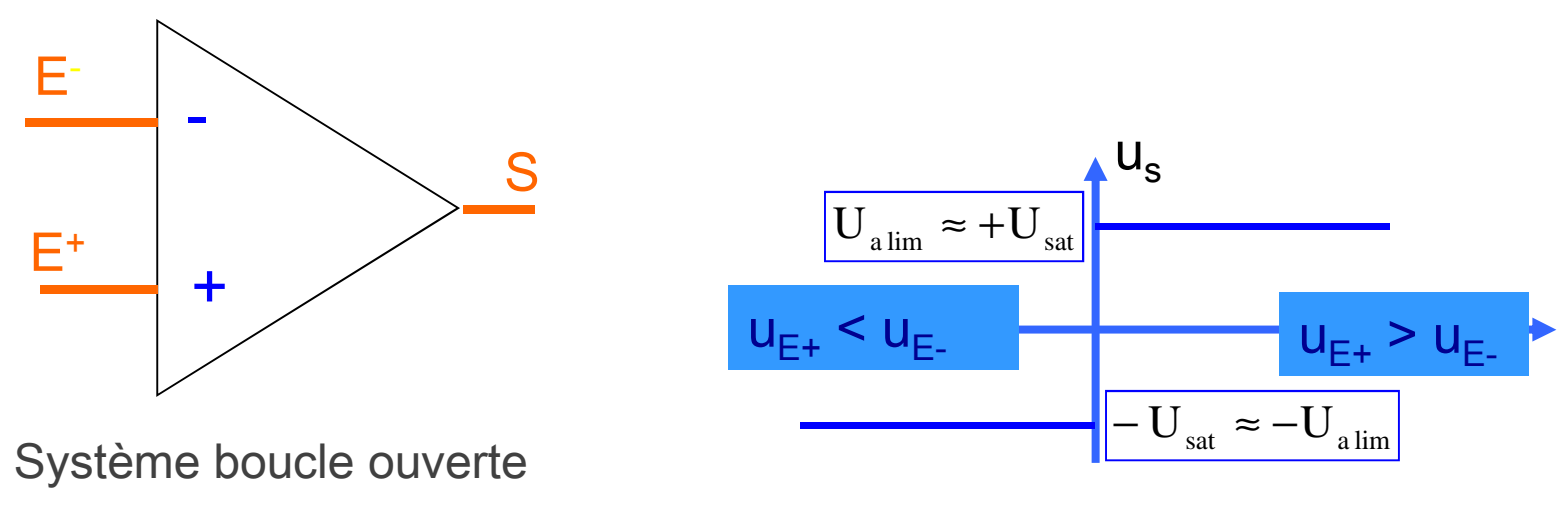

Comparateur de tension

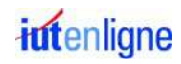

## **Système bouclé**

Une partie du signal de sortie est réinjectée sur une entrée.

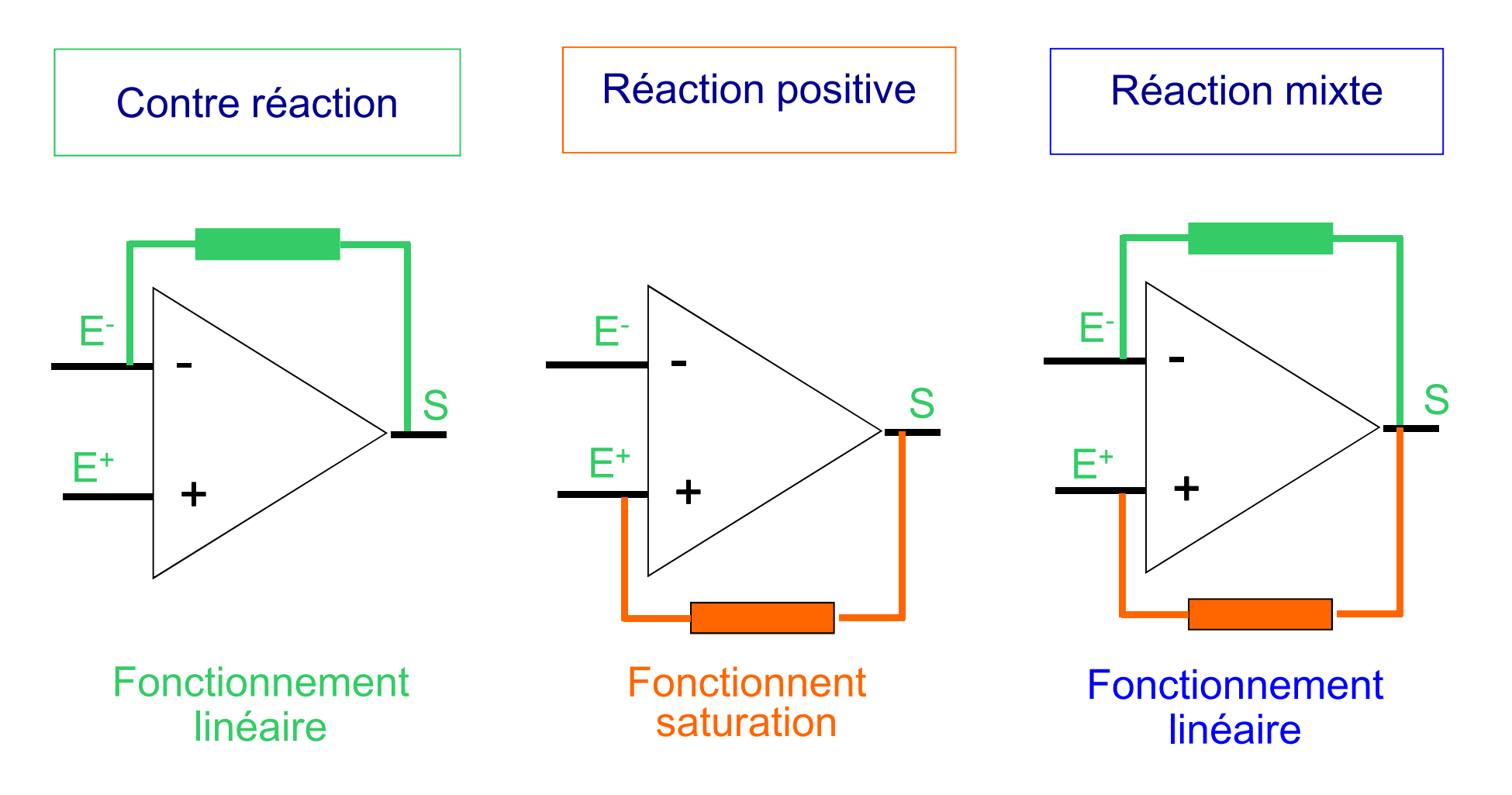

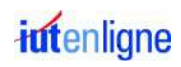

### **Filtrage**

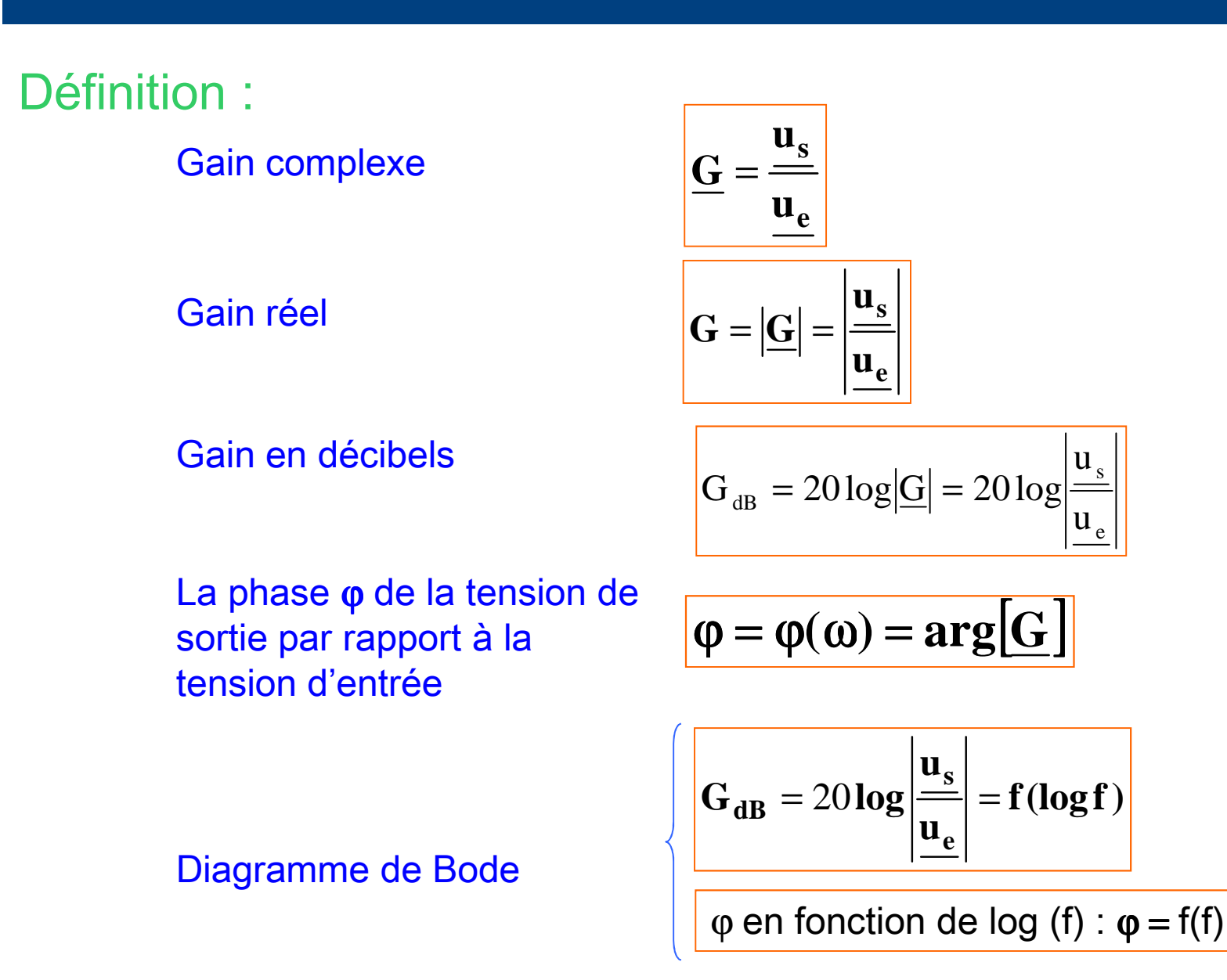

iutenligne

 $u_e$ 

u

# Loi d'Ohm

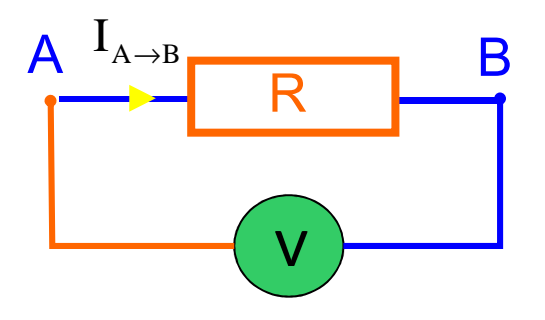

$$
U_{AB} = V_A - V_B = R_{AB} . I_{A \to B}
$$

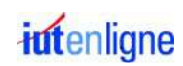

# Montage comparateur

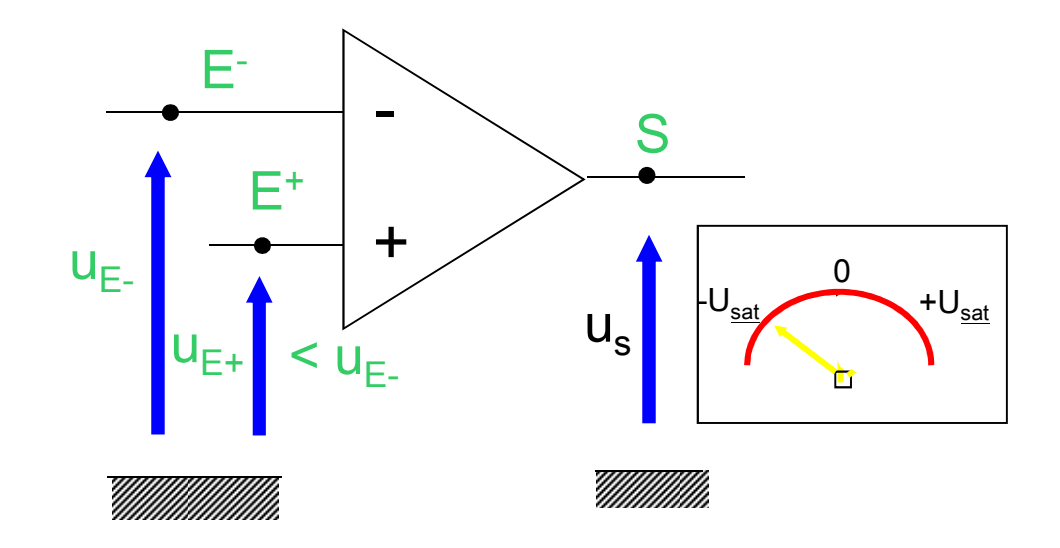

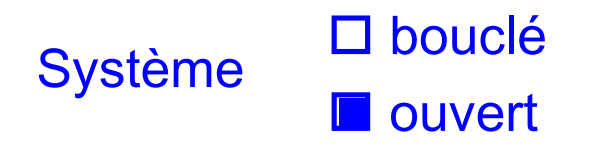

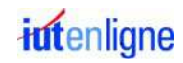

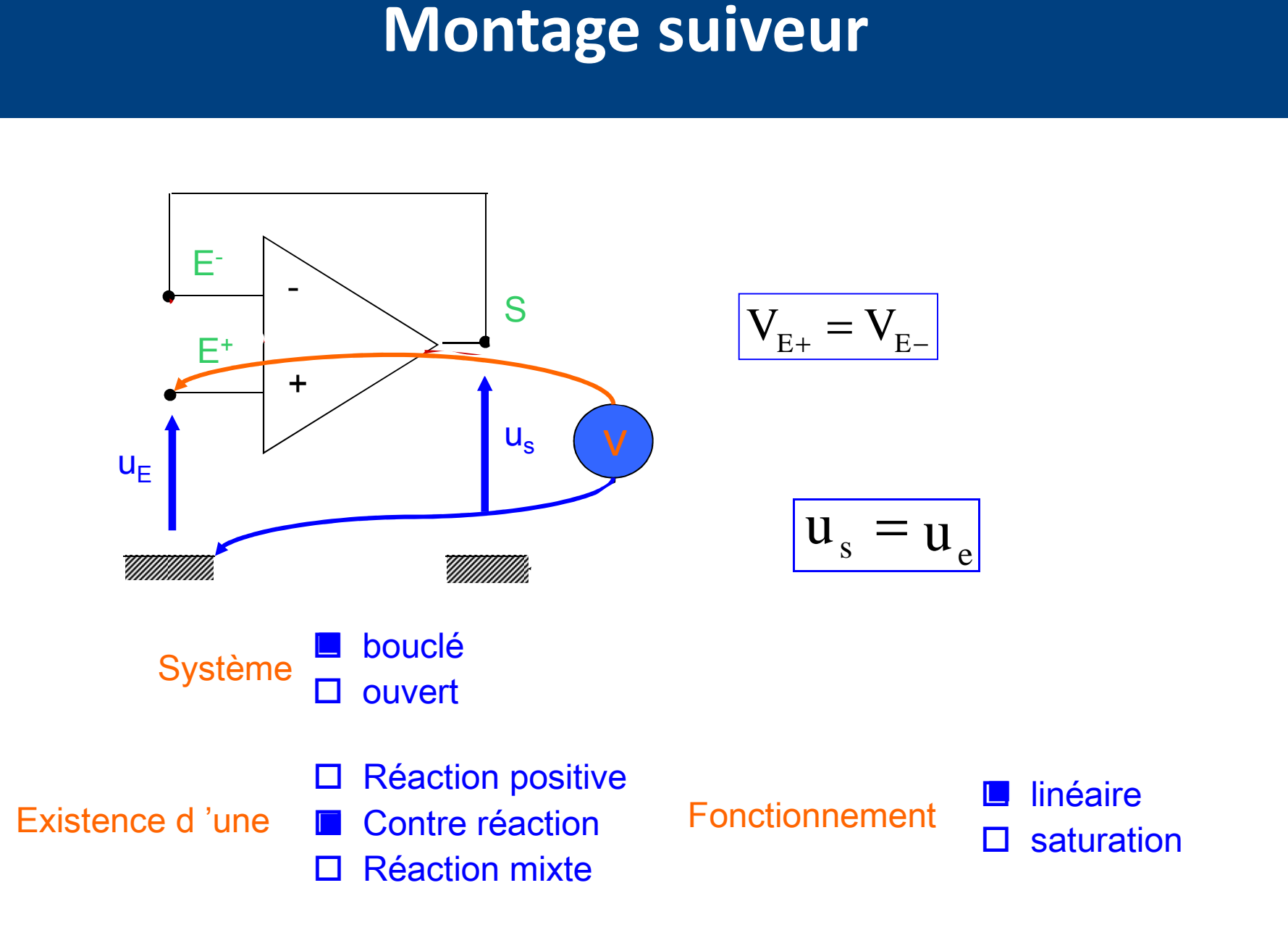

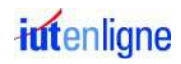

#### Montage amplificateur inverseur

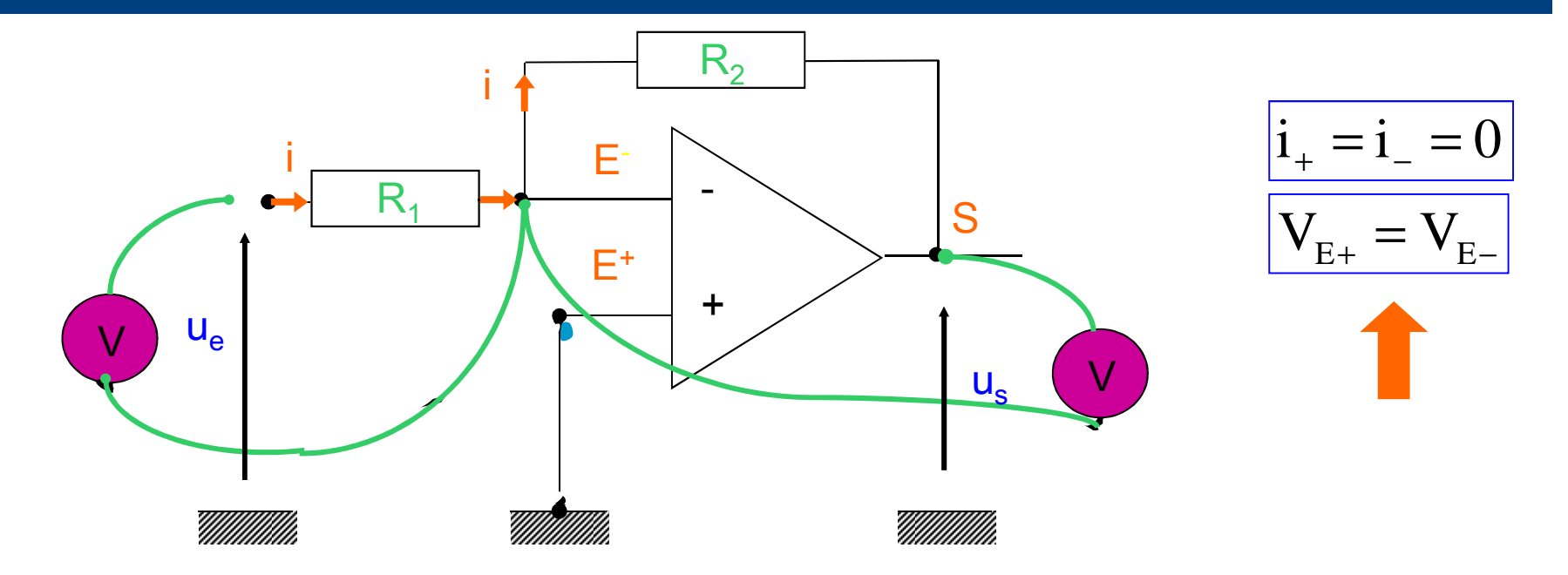

 $u_{s} = R_{2}.I_{s\rightarrow E^{-}} = -R_{2}.i$  $u_e$  = + R<sub>1</sub>.i

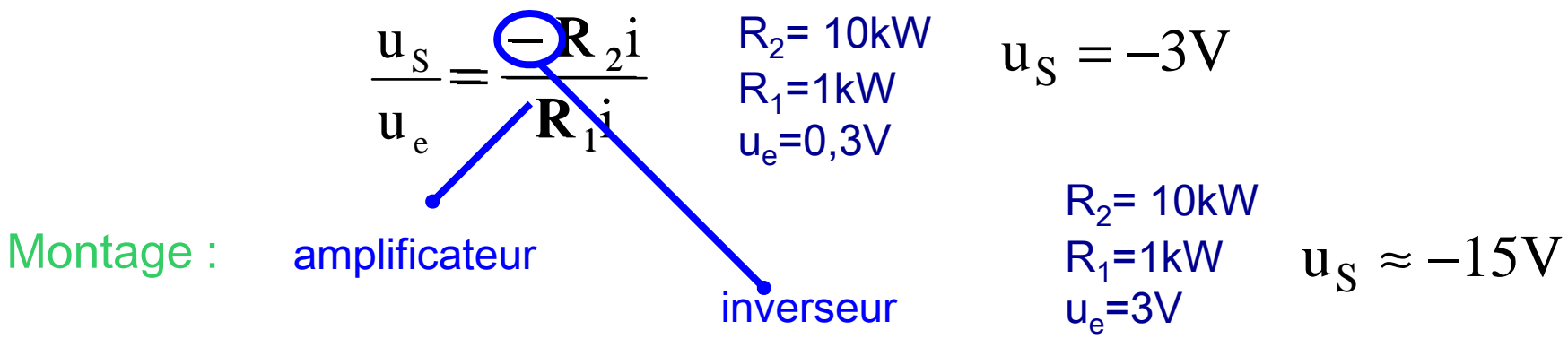

*intenligne* 

### Montage amplificateur non inverseur

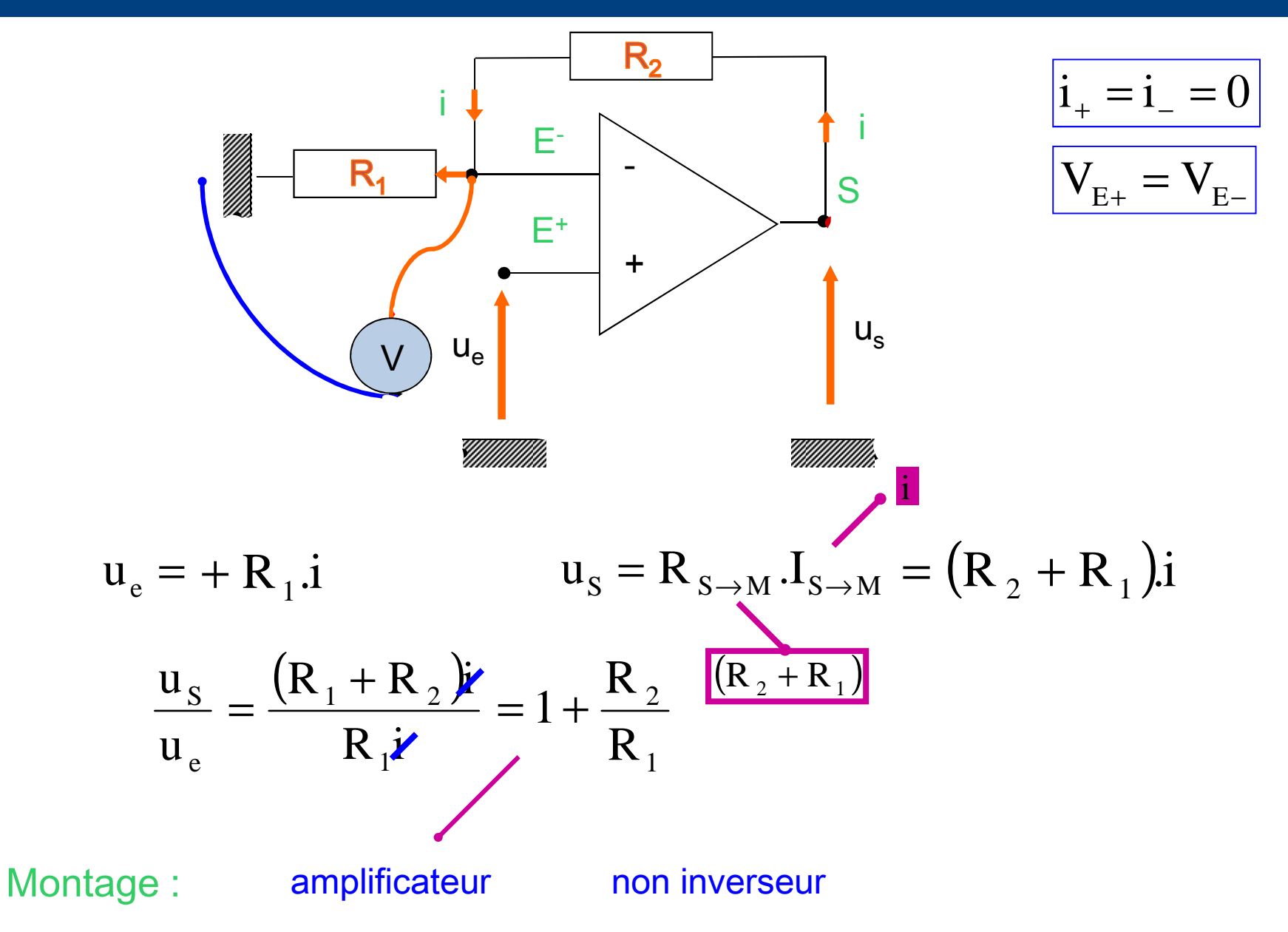

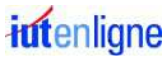

### Montage dérivateur

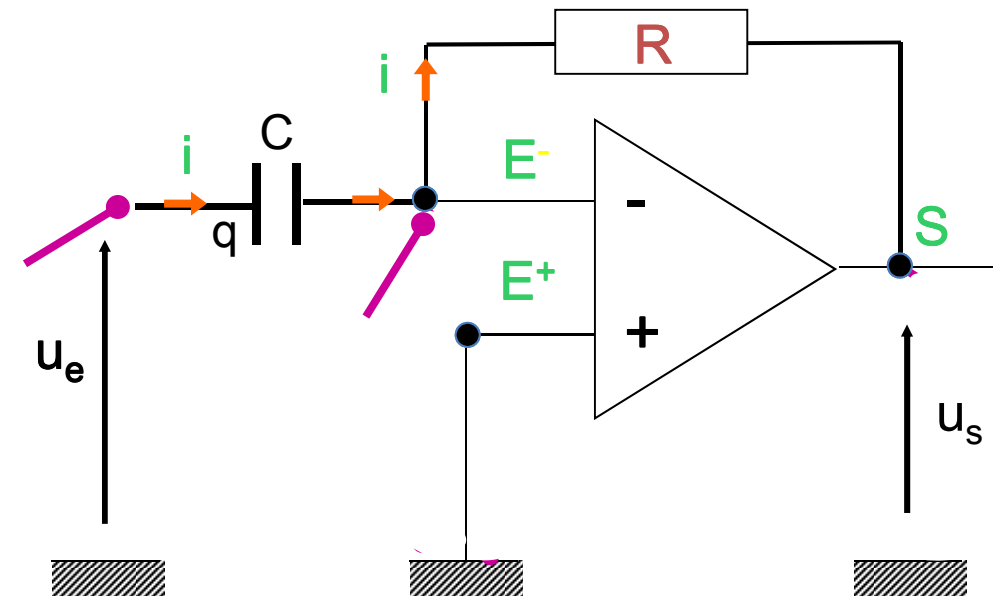

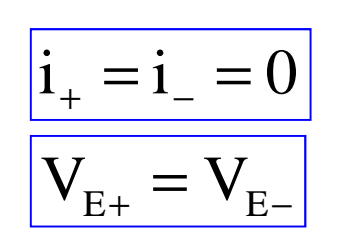

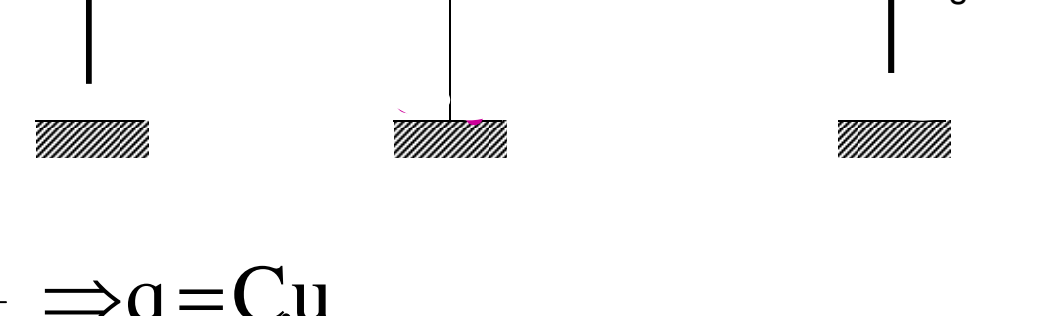

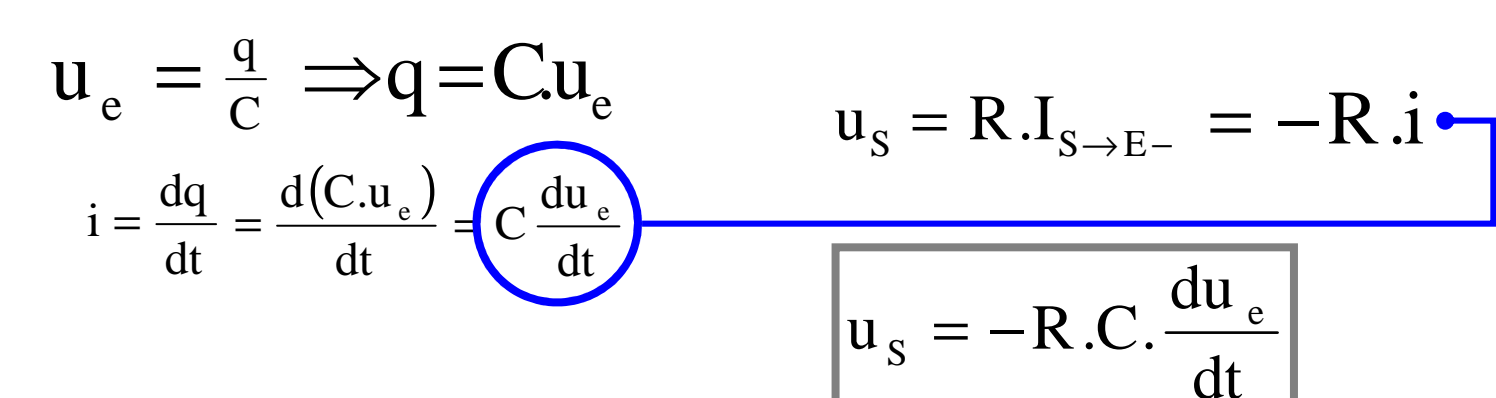

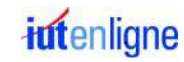

#### Montage intégrateur

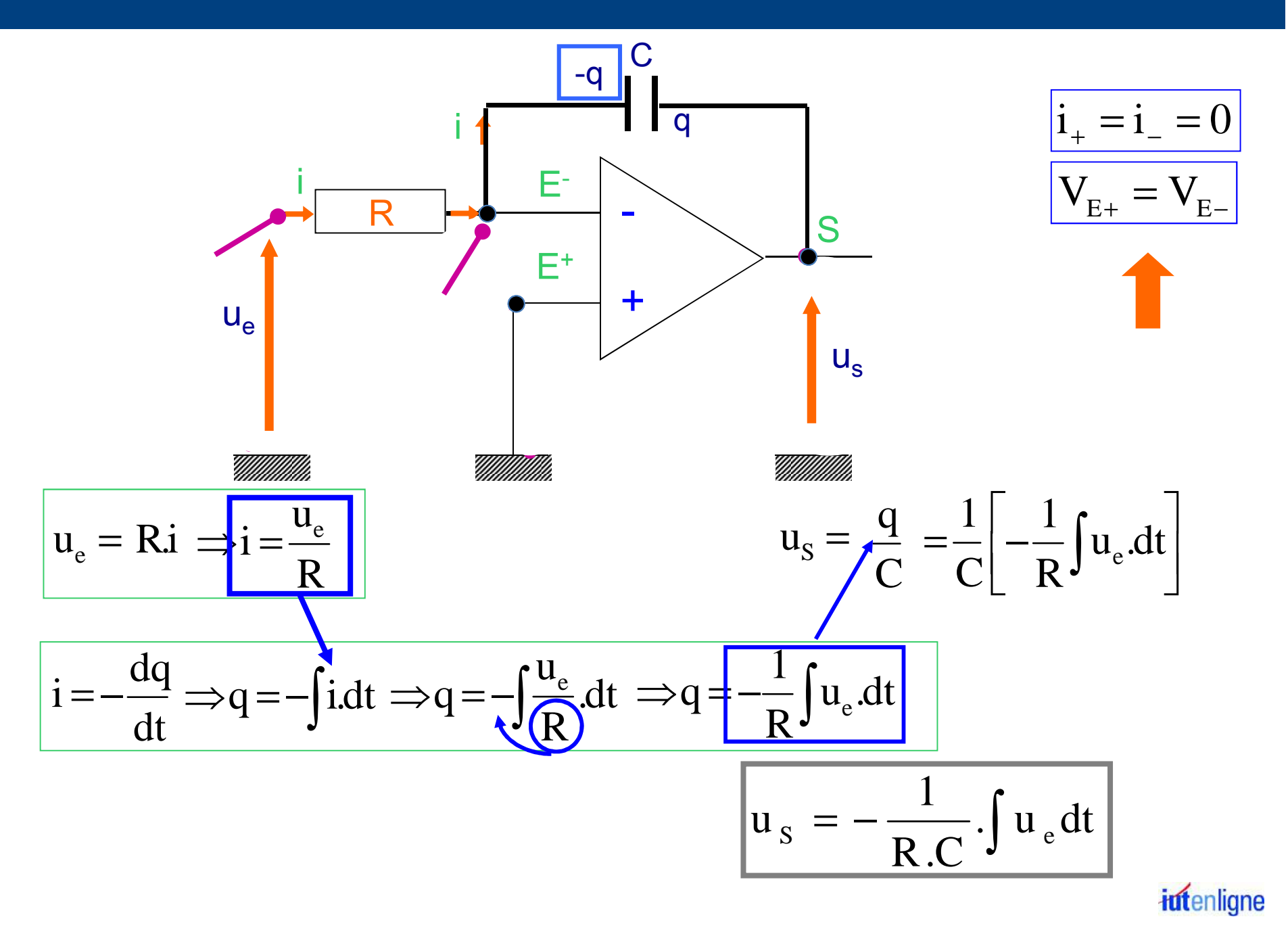

#### Montage sommateur inverseur

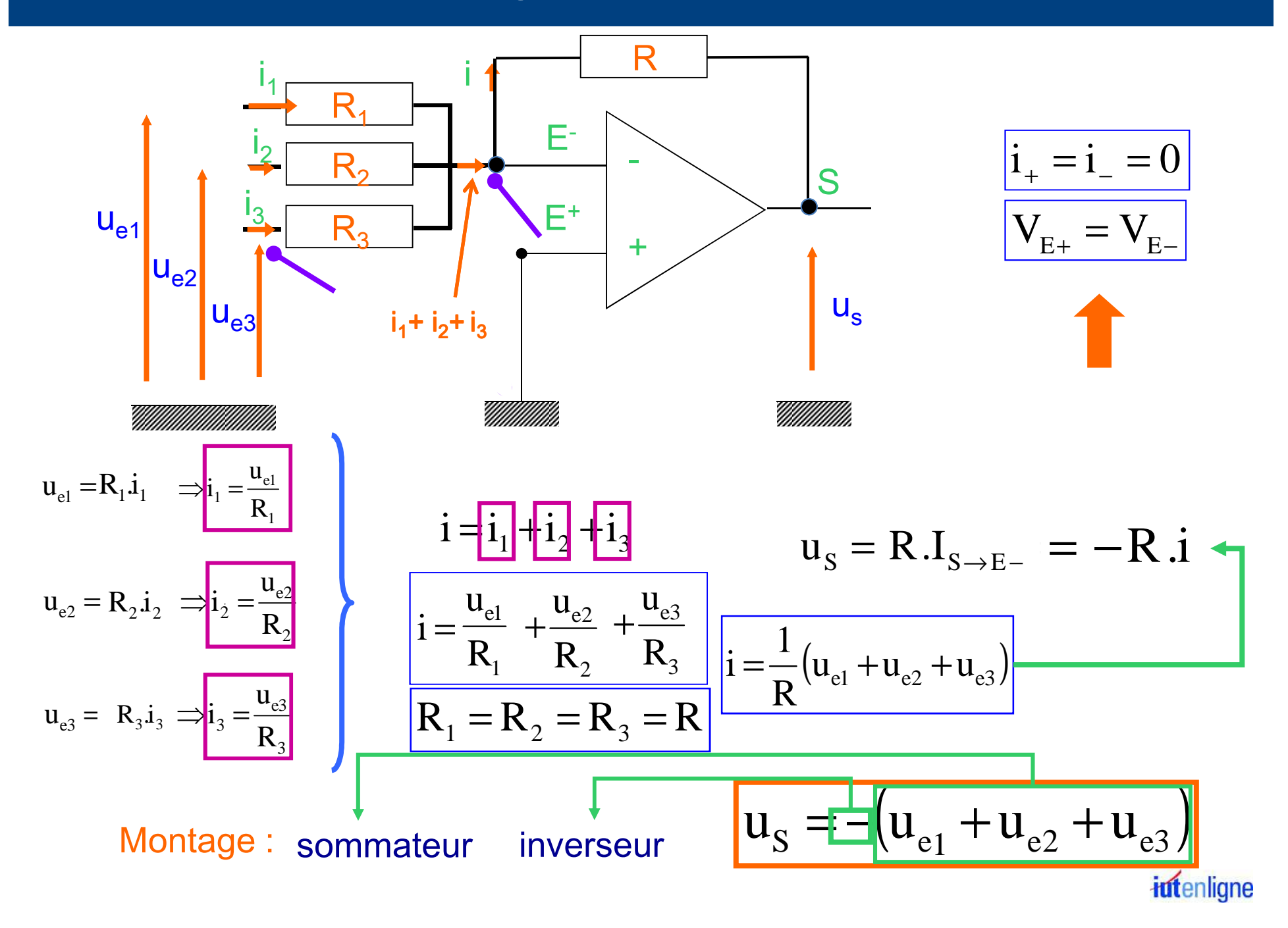

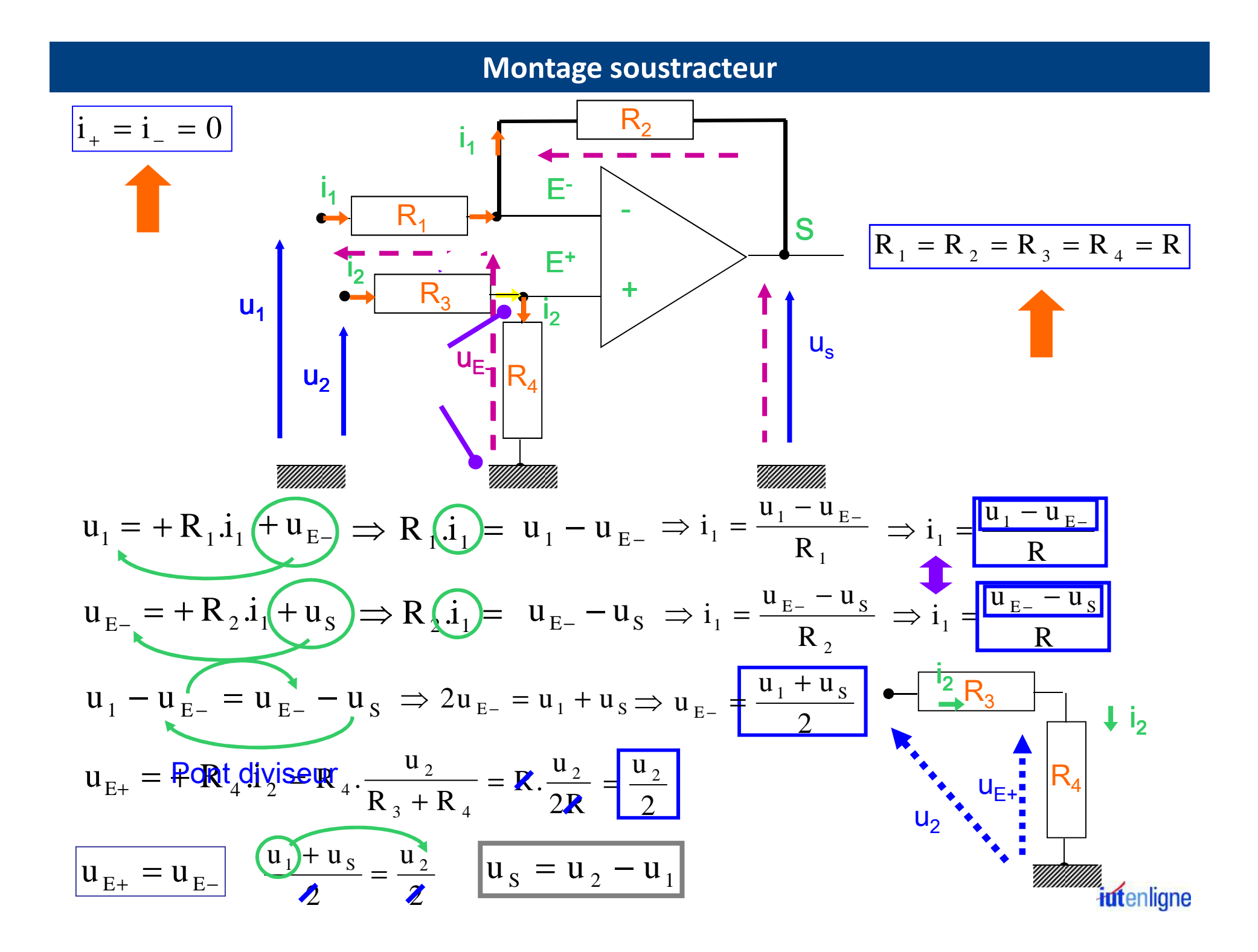

### **Filtre…**

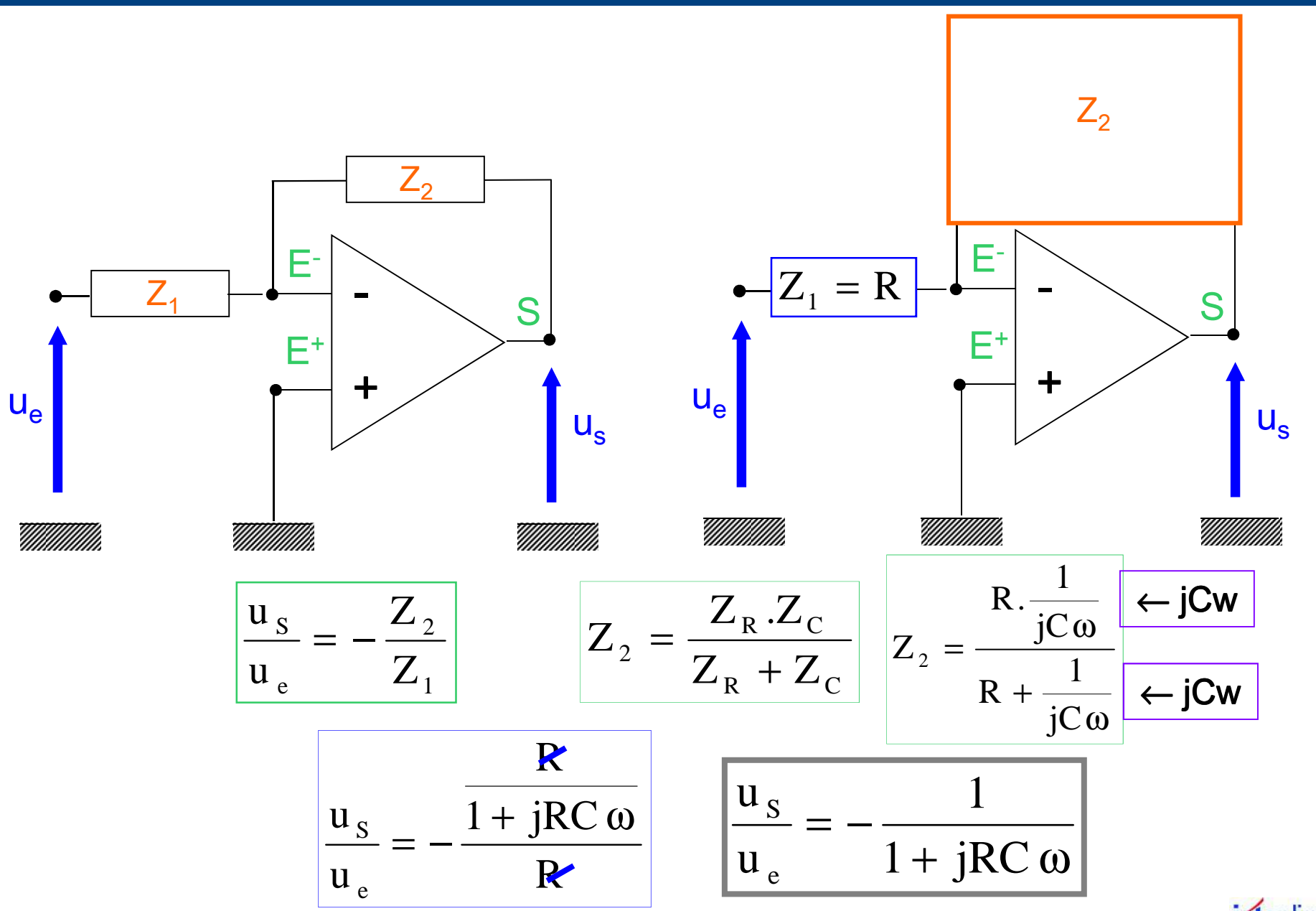

iutenligne

#### **Filtre : suite…**

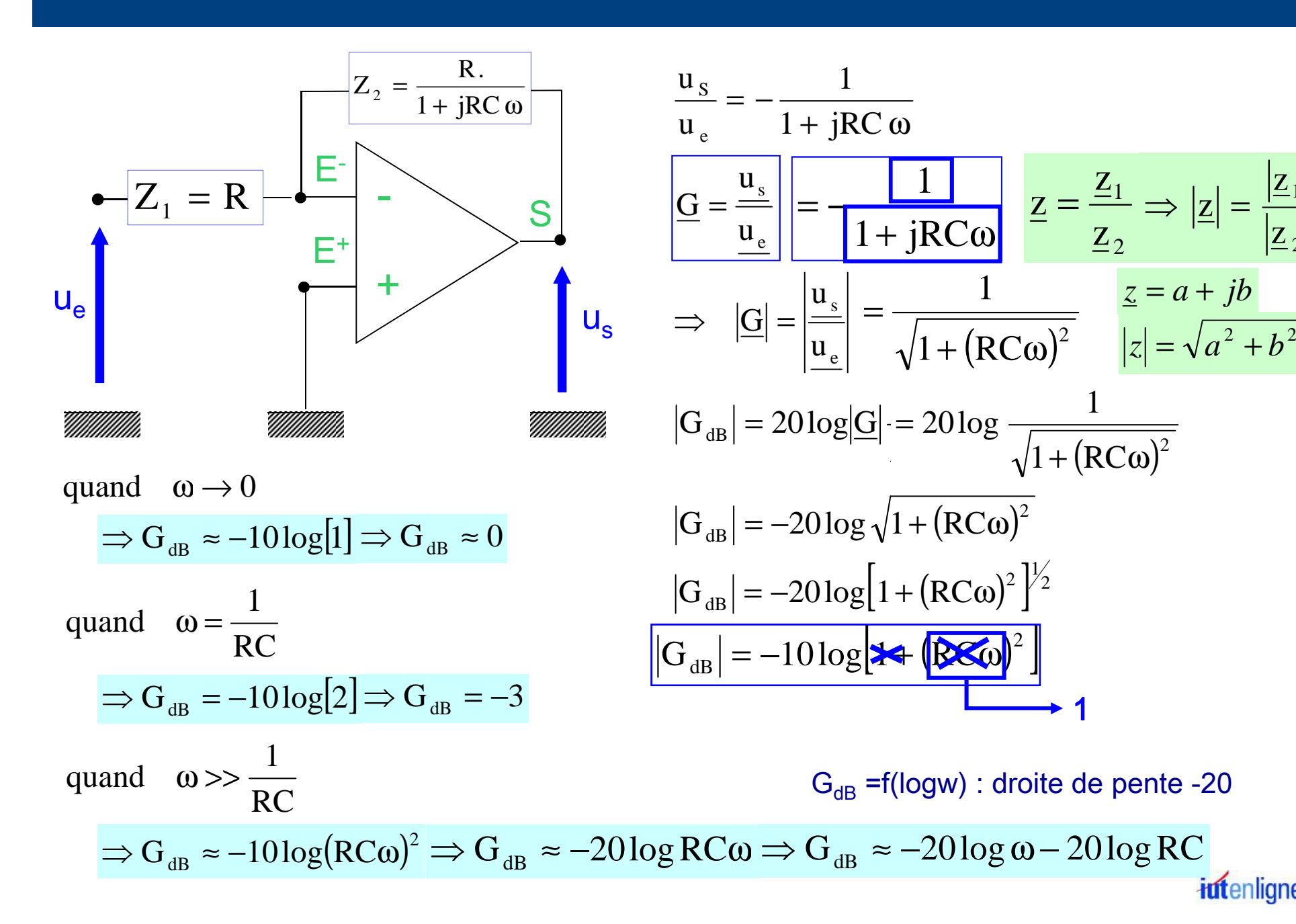

2

z

z=

+ *jb*

*a*

z

 $\overline{1}$ 

### **Filtre passe bas**

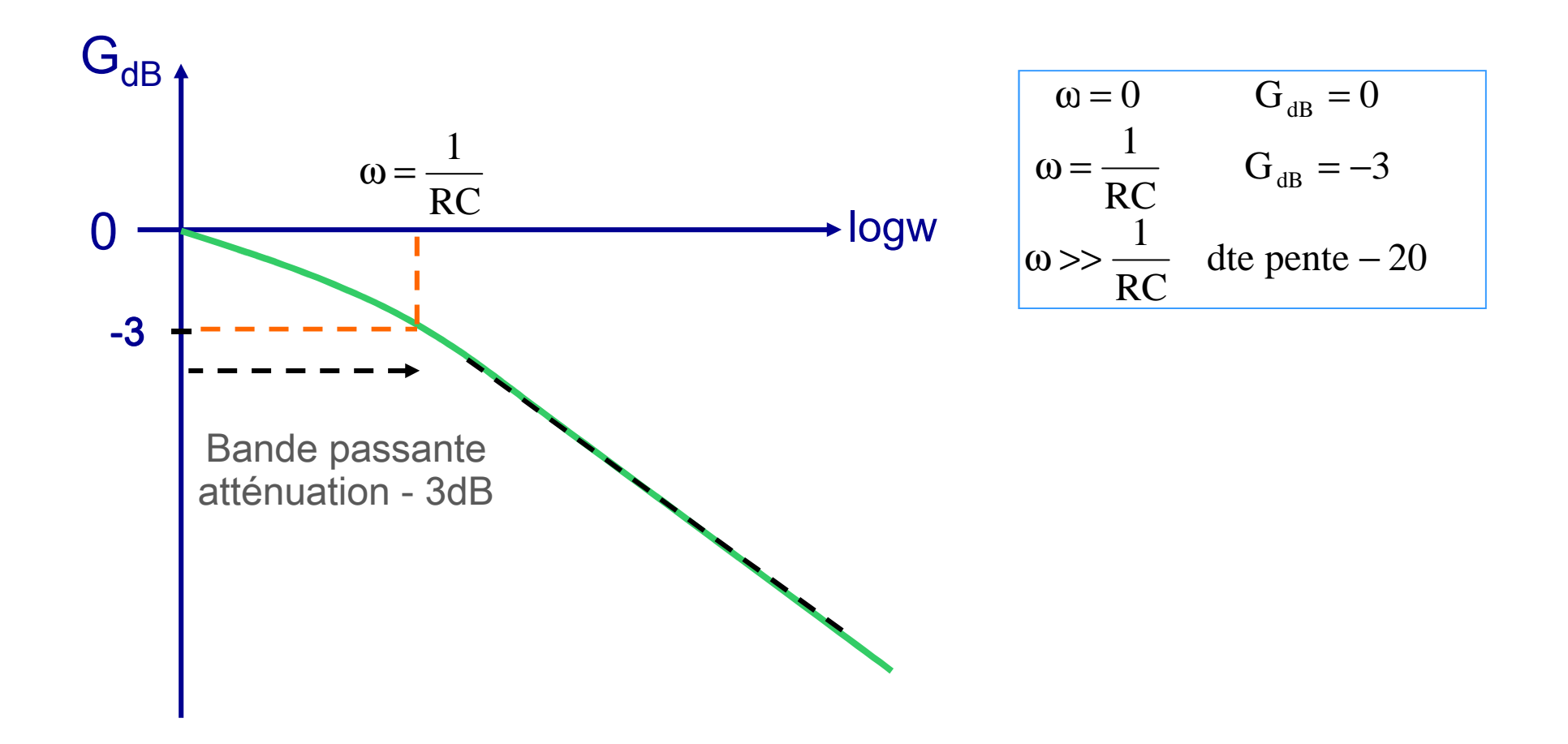

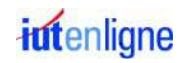

### **Filtre : suite…**

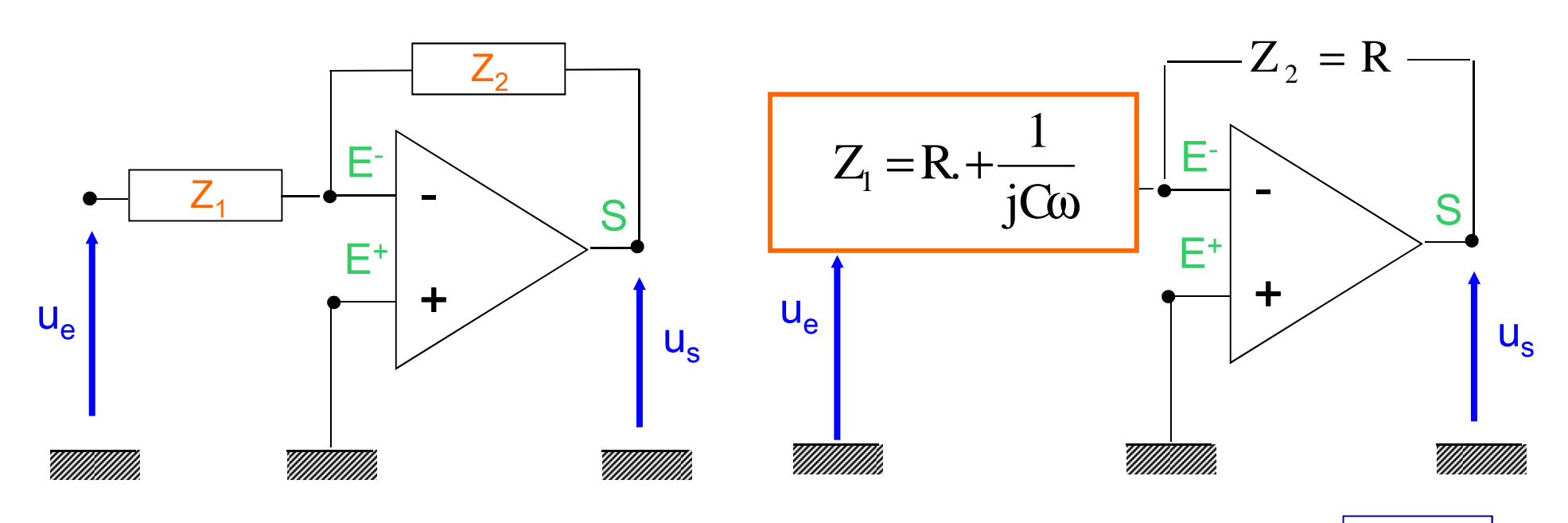

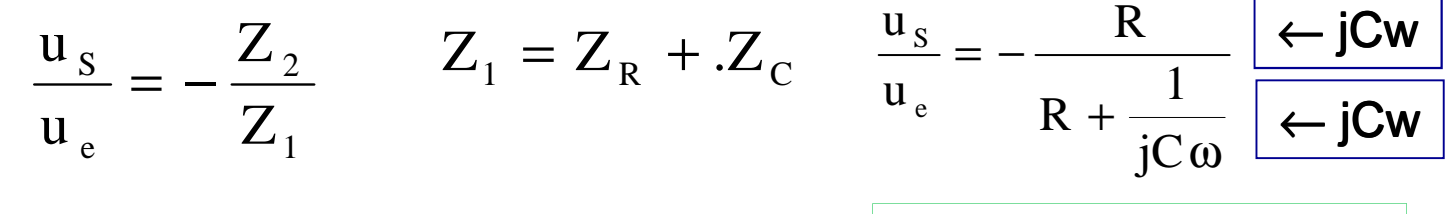

$$
\frac{u_s}{u_e} = -\frac{jRC \omega}{jRC \omega + 1}
$$

*intenligne* 

#### **Filtre : suite…**

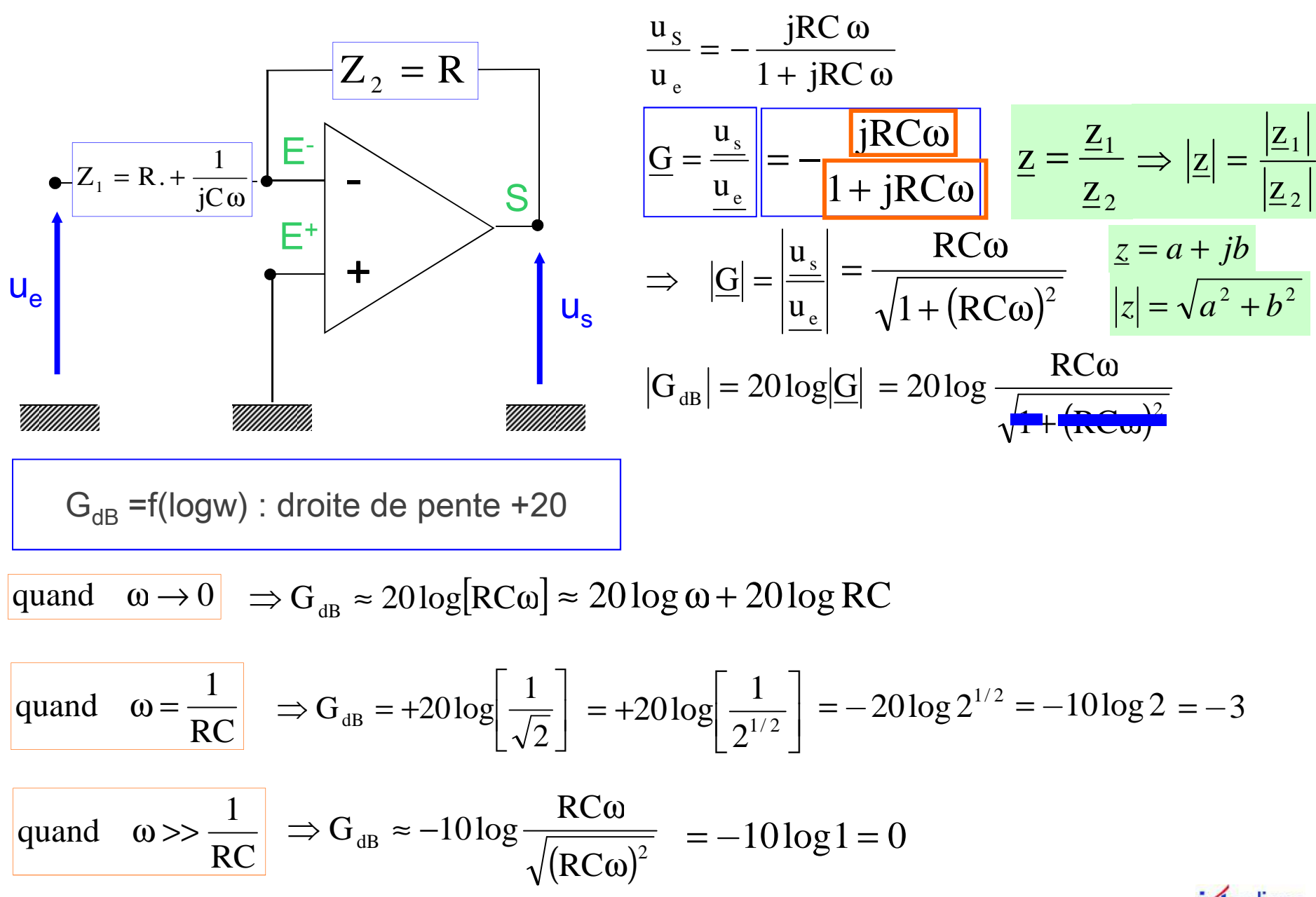

iutenligne

# **Filtre passe haut**

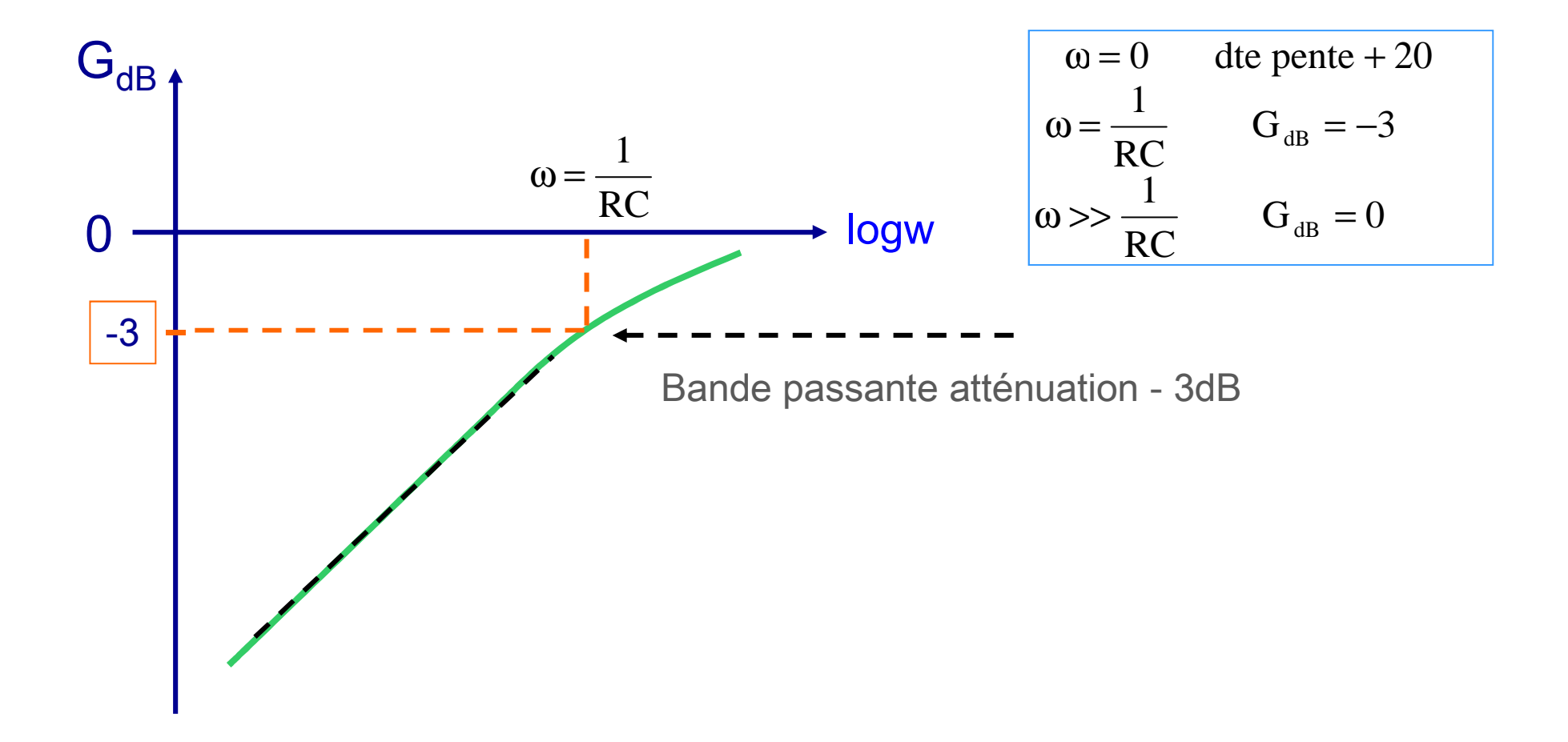

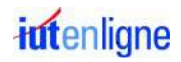

#### **Filtre : suite…**

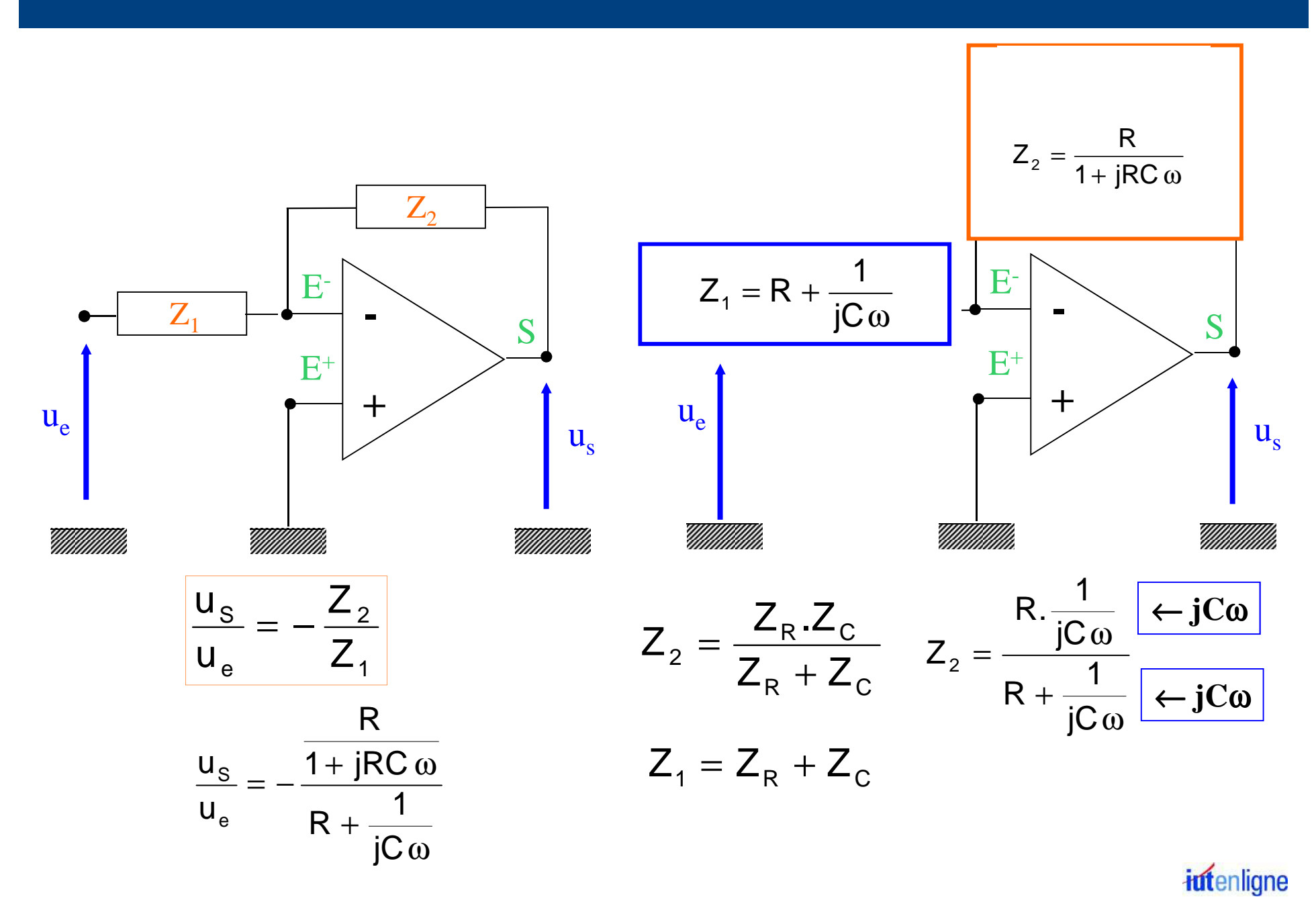

#### **Filtre : suite…**

$$
\frac{u_s}{u_e} = -\frac{\frac{R}{1+jRC\omega}}{\frac{R+1}{R+1} \cdot \frac{1+jRC\omega}{R}} \frac{\frac{R}{1+jRC\omega}}{\frac{1+jRC\omega}{R}} \frac{1+jRC\omega}{1+jRC\omega} \cdot \frac{jC\omega}{1+jRC\omega} = -\frac{\frac{1}{jRC\omega}}{\frac{1}{j(L+jRC\omega)}}\n\n\Rightarrow |\underline{G}| = \left| \frac{u_s}{u_e} \right| = \frac{RC\omega}{\sqrt{LC}} \frac{1}{\sqrt{LC}} \frac{1}{\sqrt{
$$

$$
\boxed{\text{quad } RC\omega >> 1 \Rightarrow \omega >> \frac{1}{RC}} \Rightarrow |\underline{G}| = \frac{1}{RC\omega} \Rightarrow |\underline{G}|_{\text{dB}} = 20 \log \frac{1}{RC\omega} = -20 \log \omega - 20 \log RC}
$$

 $\mathsf{G}_{\mathsf{dB}}$  =f(logw) : droite de pente -20

$$
\boxed{\text{quad } RC\omega = 1 \Rightarrow \omega = \frac{1}{RC} \Rightarrow |\underline{G}| = \frac{1}{2} \Rightarrow |\underline{G}|_{dB} = 20 \log \frac{1}{2} = -20 \log 2 = -6dB \text{ infending}
$$

-F

# **Filtre passe bande**

$$
\omega \ll \frac{1}{RC}
$$
 dte pente + 20  $\omega = \frac{1}{RC}$  G = -6dB  $\omega \gg \frac{1}{RC}$  dte pente - 20

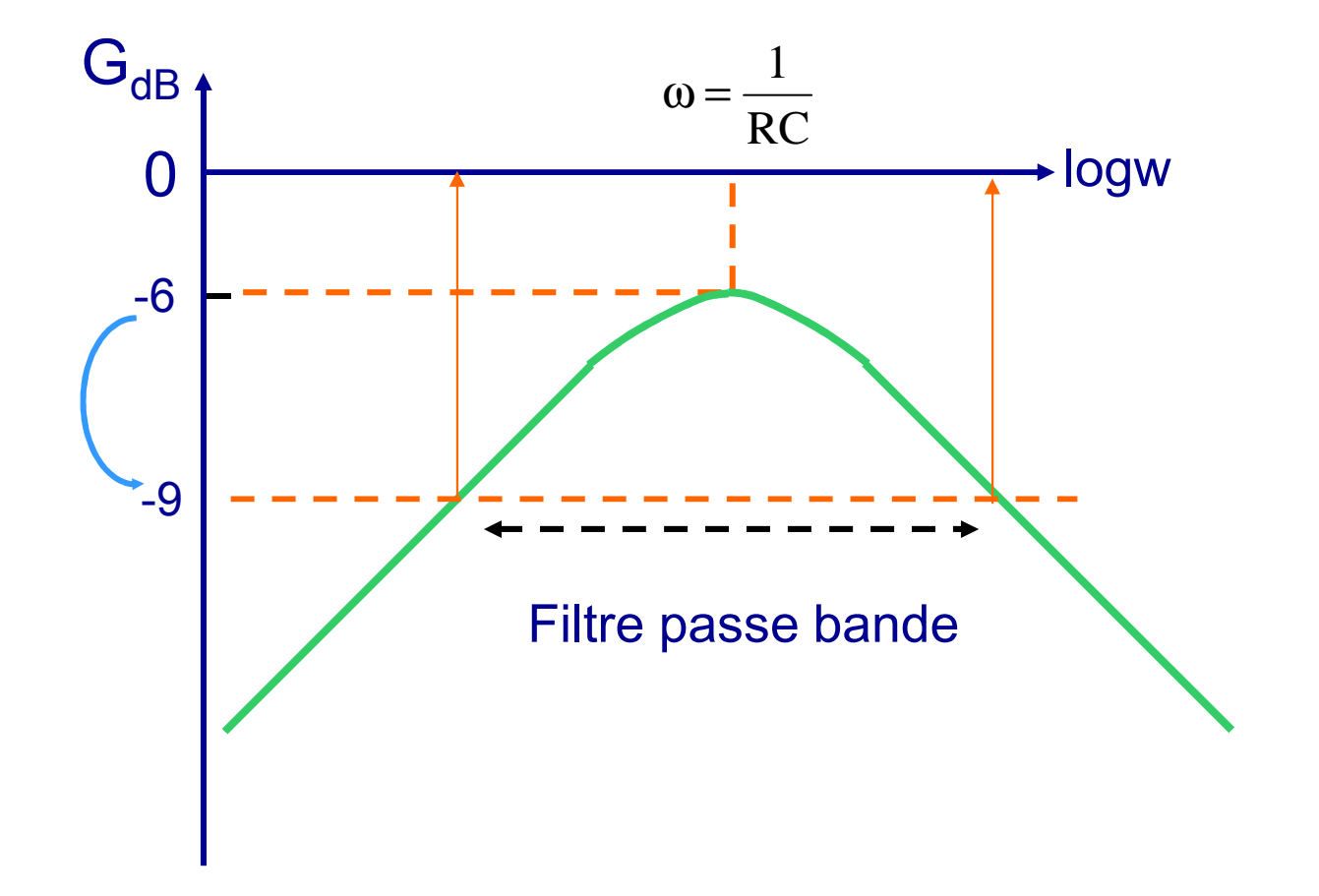

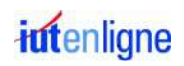